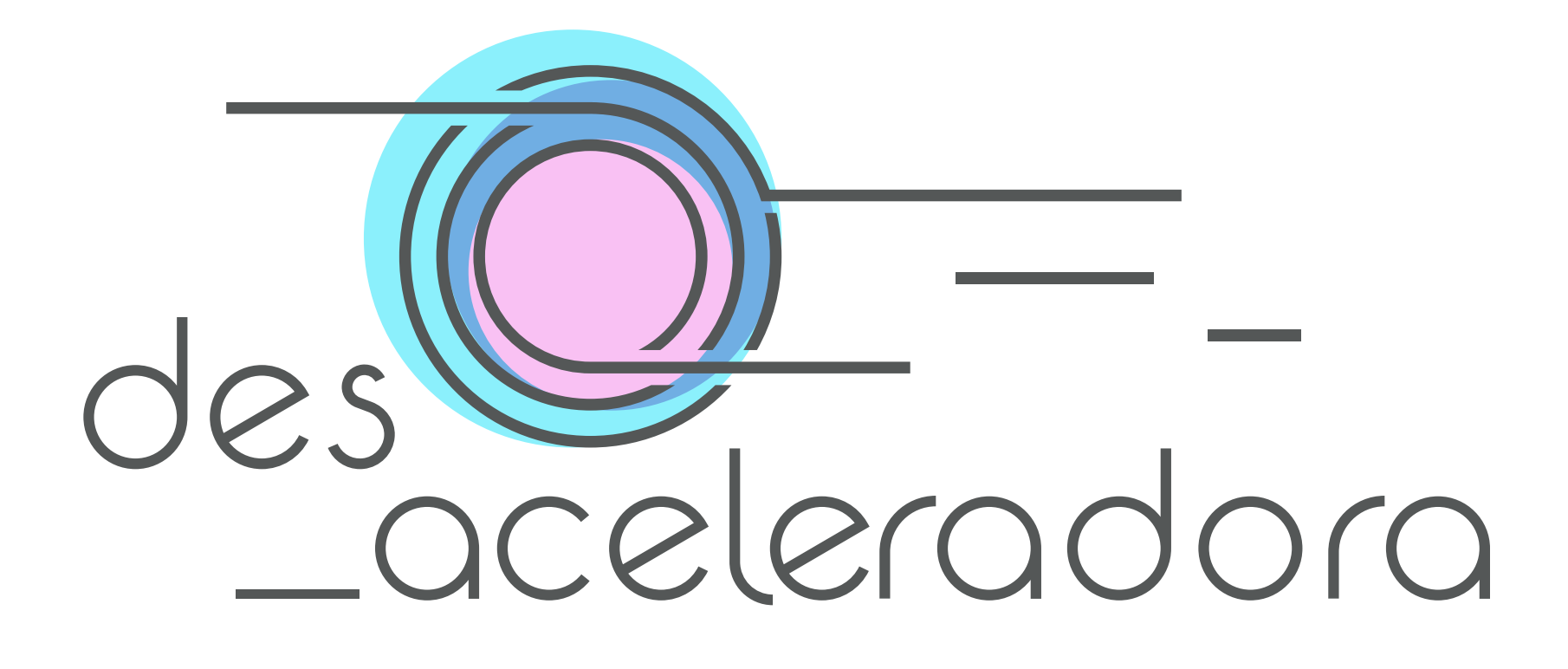

Manual de identidade visual

Preferêncial

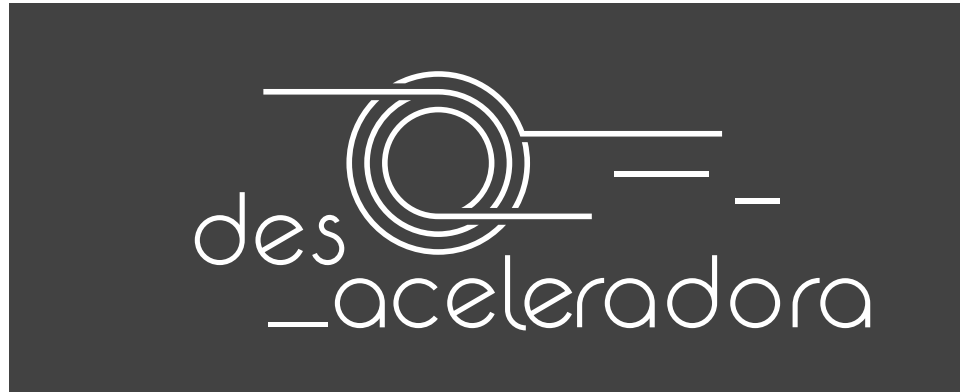

Monocromático (Fundo Escuro) Monocromático (Fundo Claro) Preferêncial com Box Branco

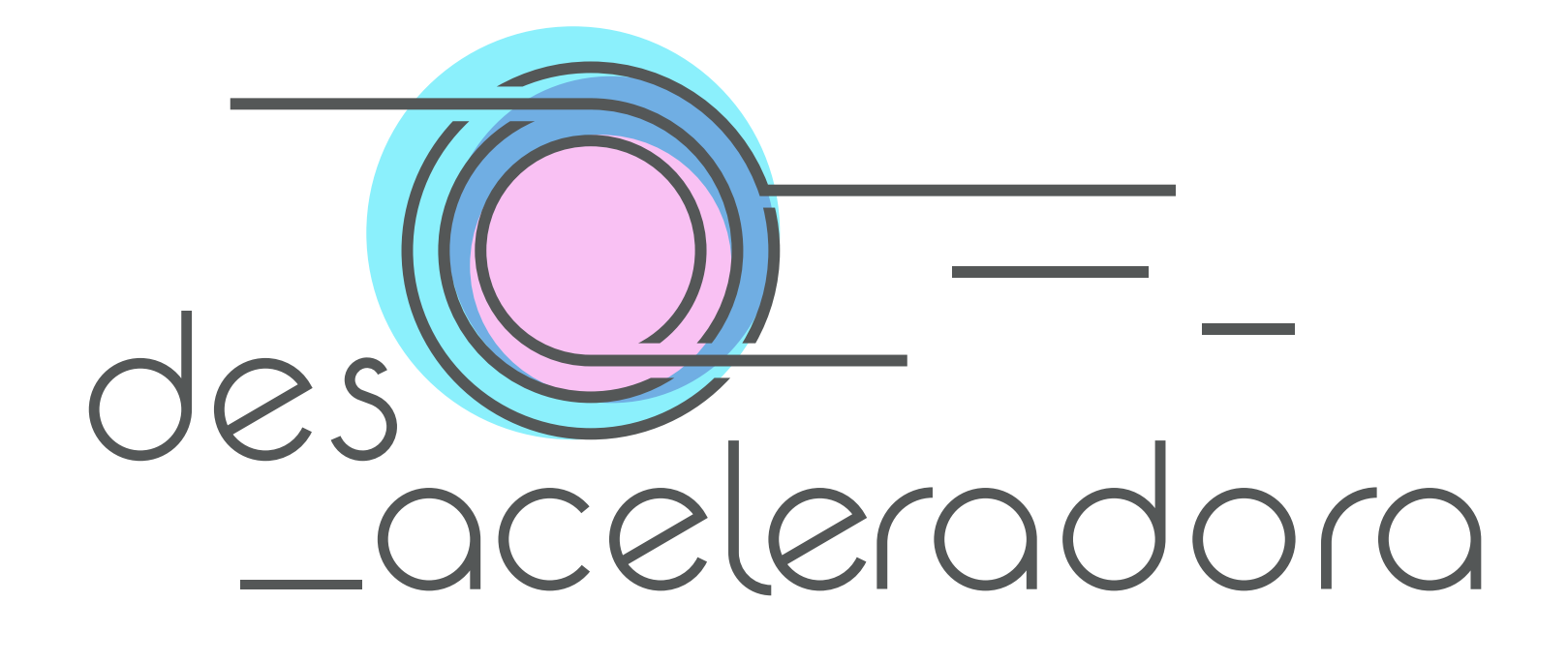

 $\frac{ds}{2celeradora}$ 

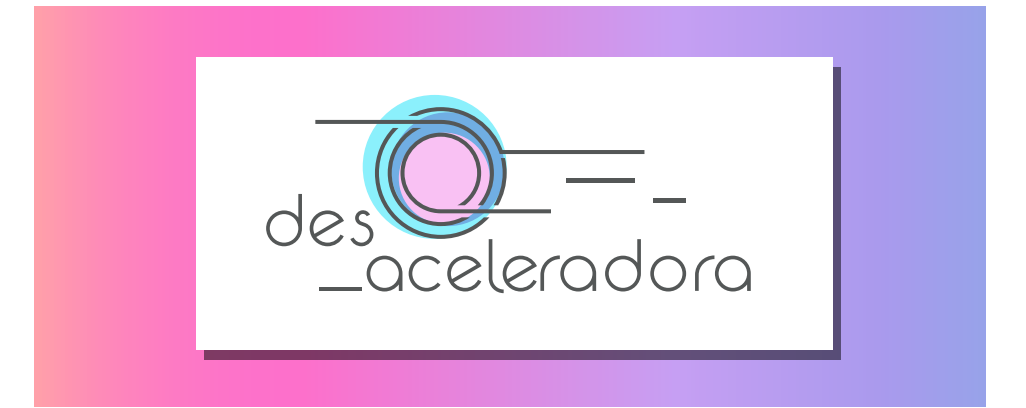

## Logo Principal

Preferêncial

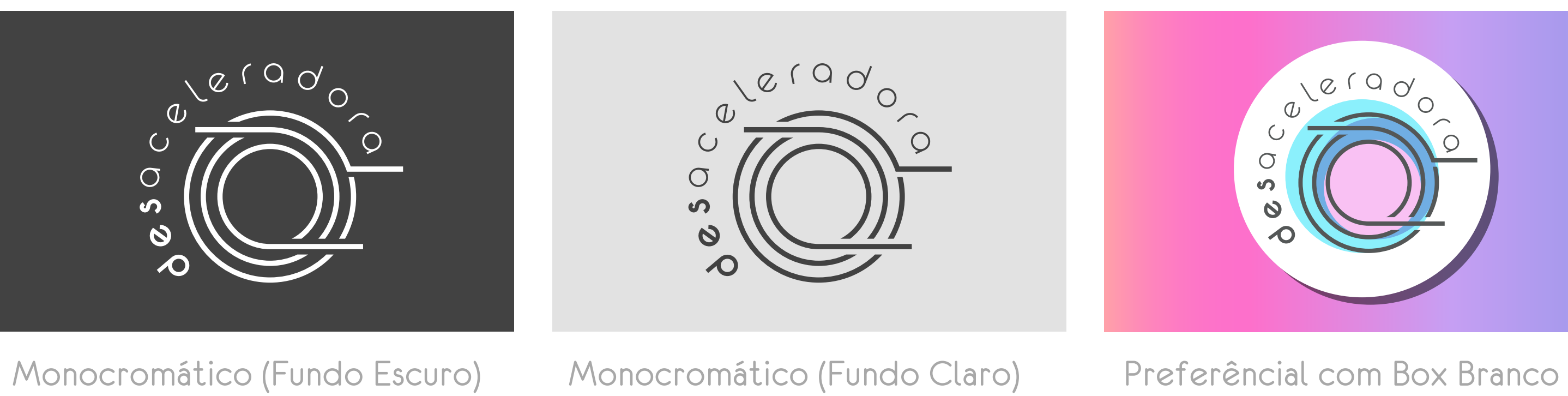

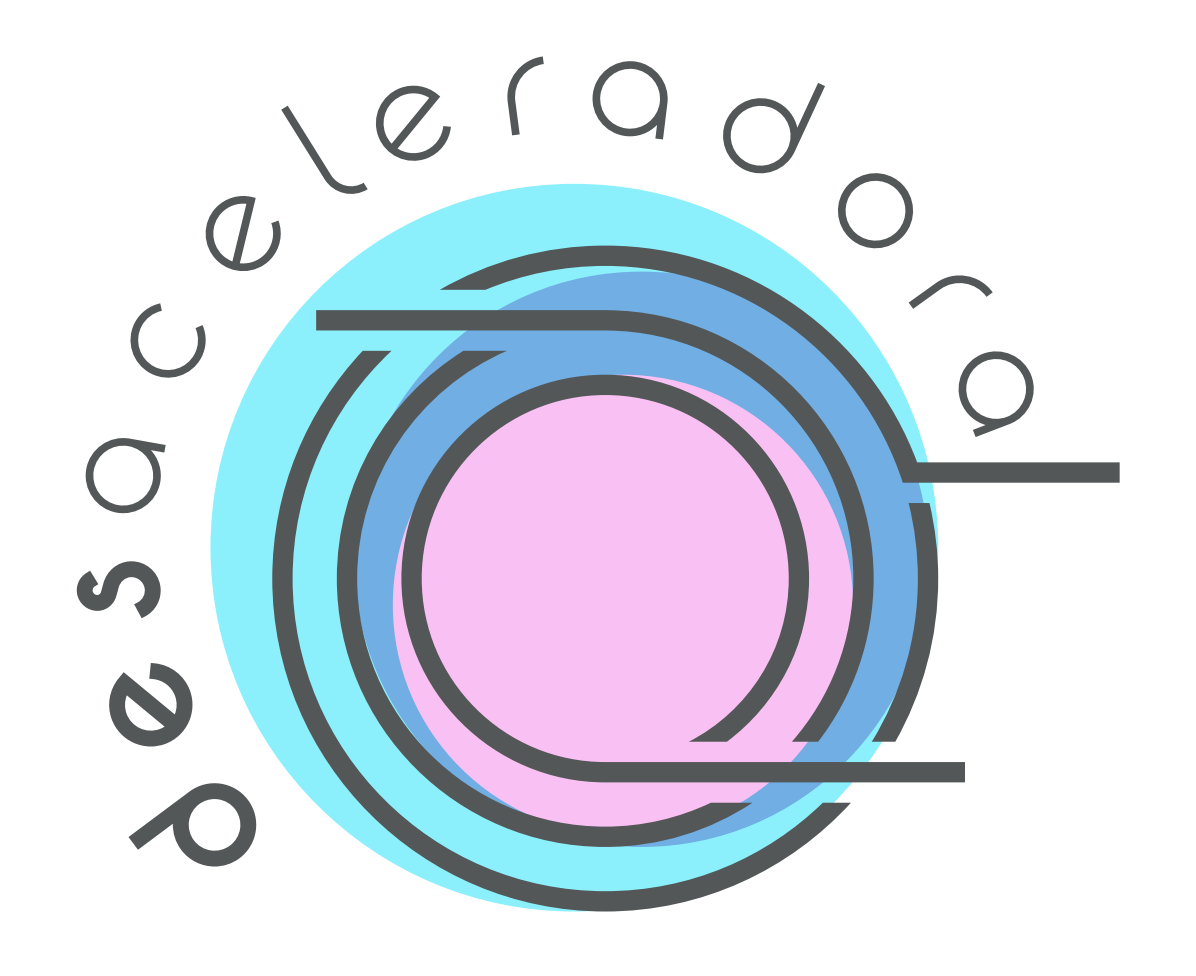

## Logo Selo

Dar preferência sempre ao **logo preferêncial** com fundo branco. Na impossibilidade do uso desta forma usar os logos monocromáticos

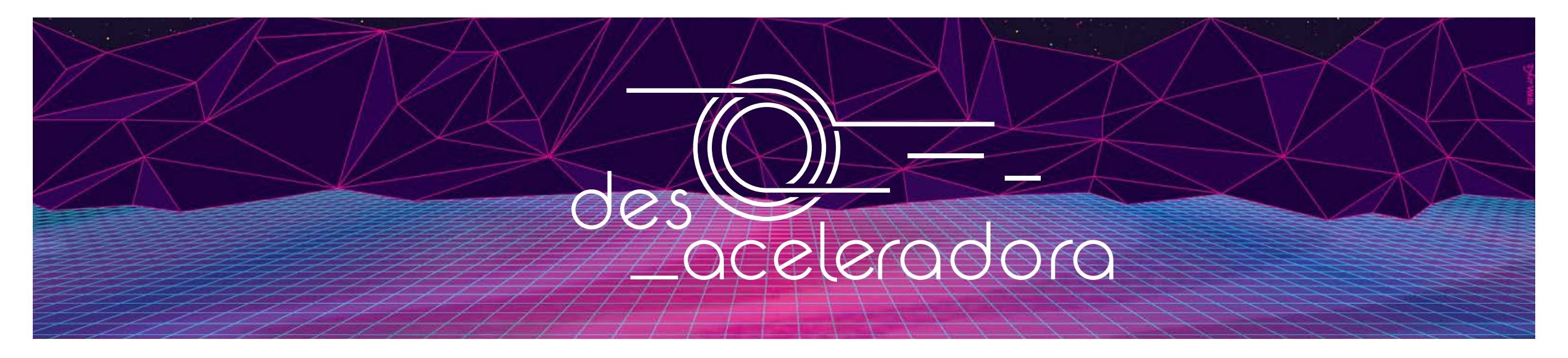

Nos casos de fundos complexos dar preferência ao uso dos logos na versão monocromática. Respeitando sempre o contraste e a visibilidade da marca.

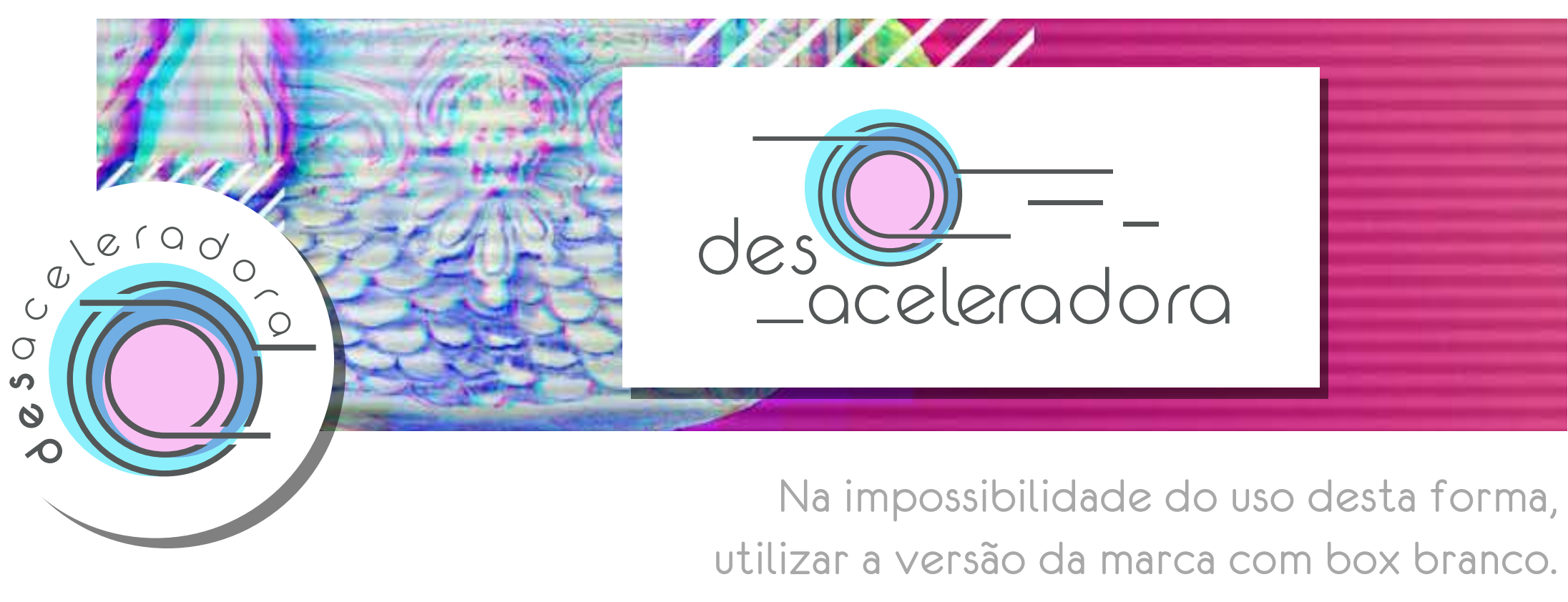

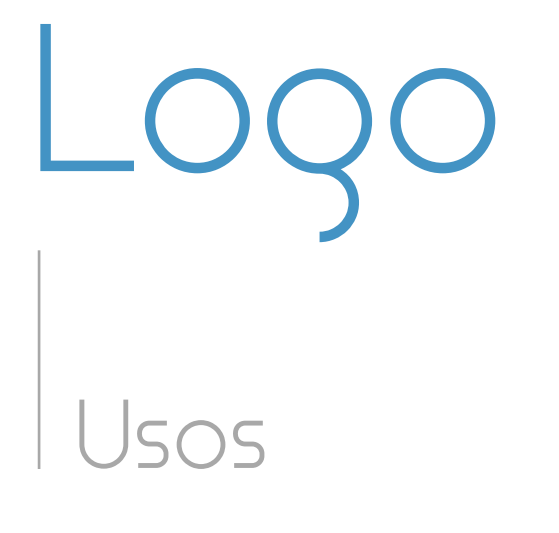

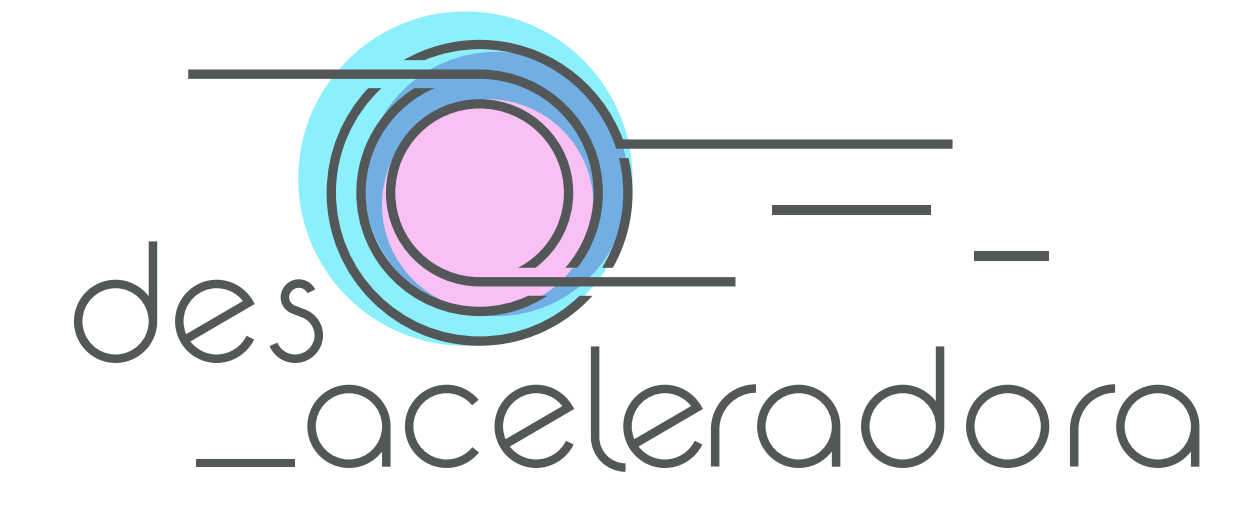

#### Cores principais do logo

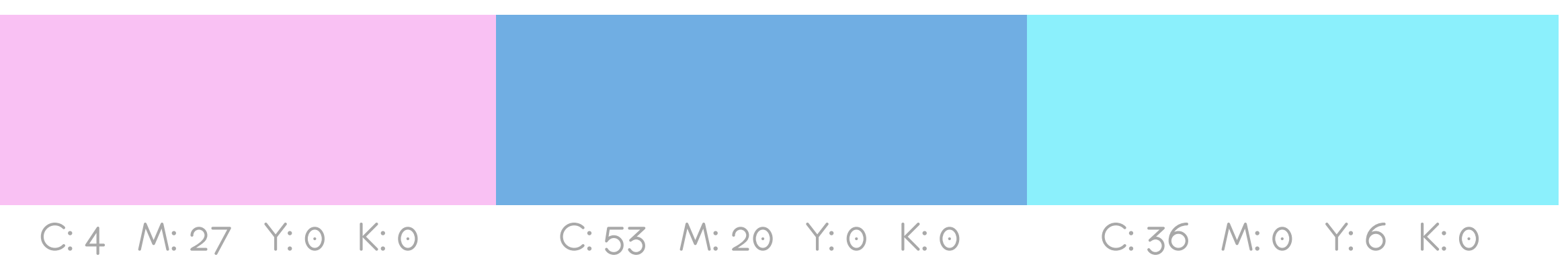

### Cores complementares

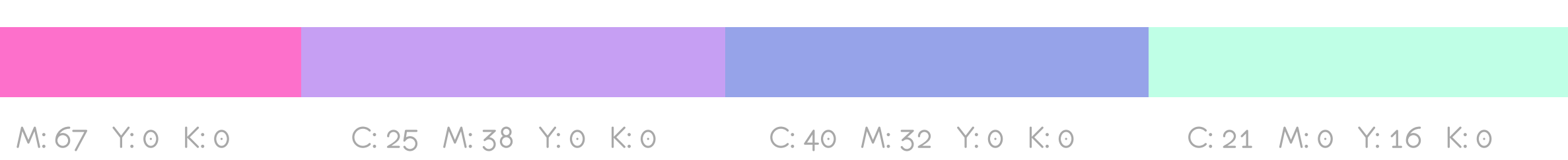

### Cores | C: 65 M: 55 Y: 55 K: 30

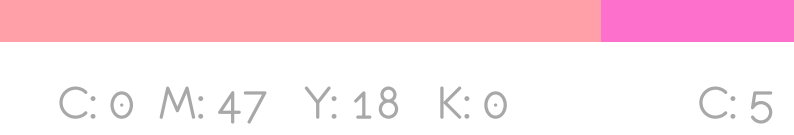

## Tipografia

### Exemplo de Título Subtítulo 50% menor que o título

Texto 50% menor que o subtítulo. Lorem ipsum dolor sit amet, consectetur adipiscing elit. Etiam sapien augue, imperdiet vel accumsan ac, molestie eu nisi. Maecenas nisi tellus, fermentum nec consequat sed, dapibus et nibh.

### TimeBurner Regular A B C D E F G H I J K L M N

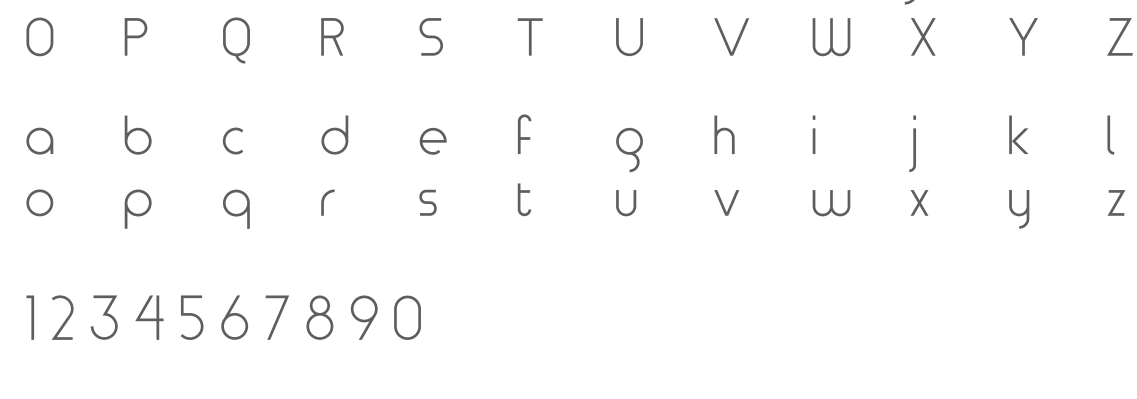

 $' \sim$  ., :: ?  $| \setminus / \# \$  % & \*  $| \cdot |$  - +

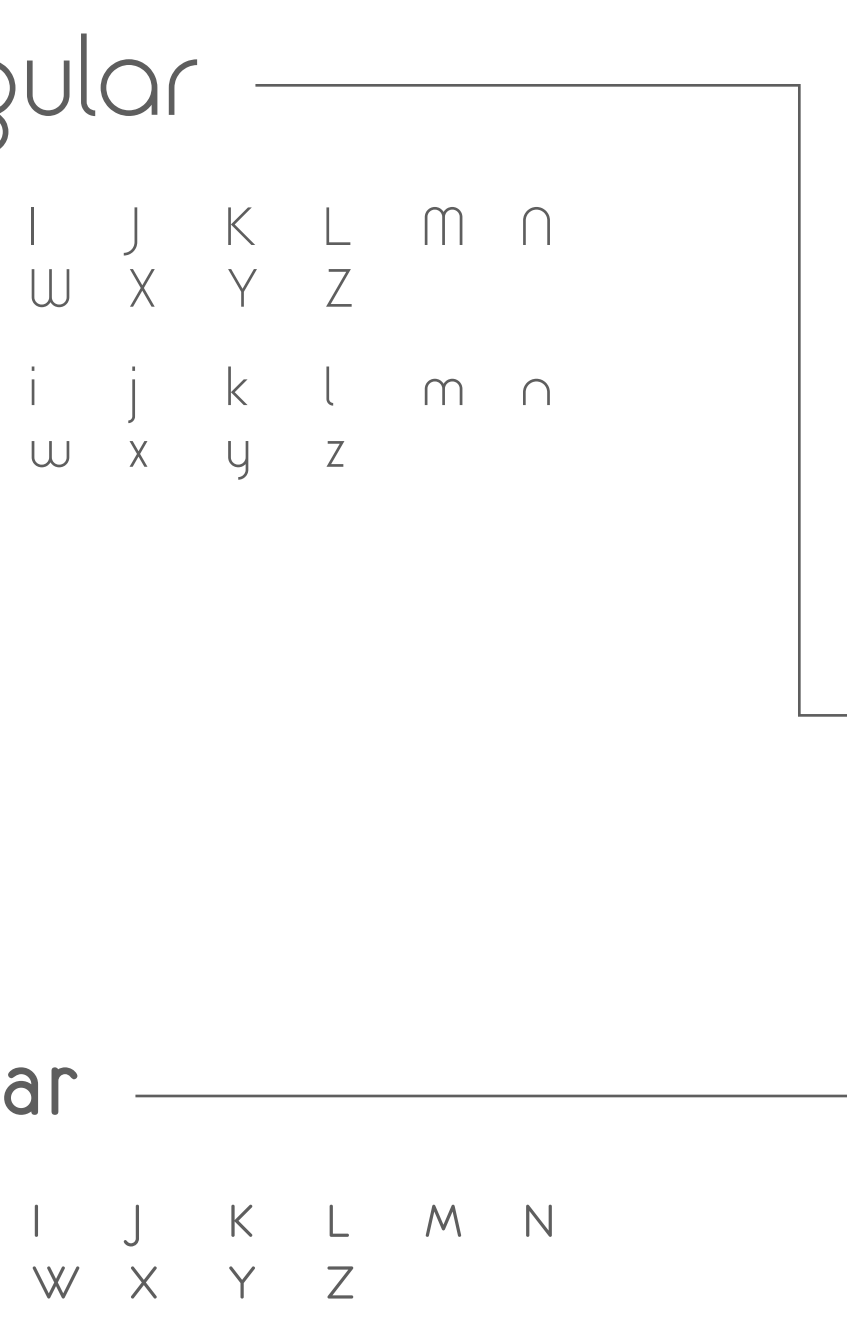

i j k l m n o

x y z

### Eurofurence Regular

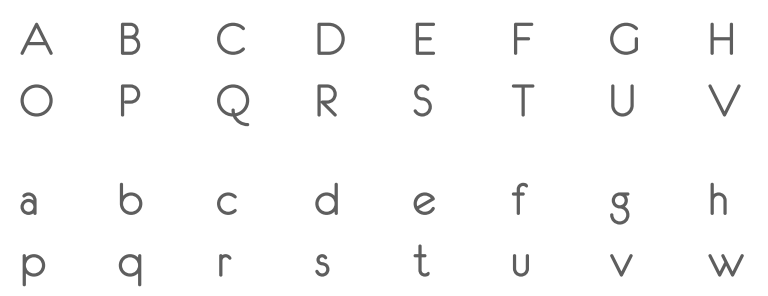

1 2 3 4 5 6 7 8 9 0

 $\frac{1}{2}$   $\frac{1}{2}$  ... : : ? ! \ / # \$ % 8 \* ( ) - +

Área de não interferência Tamanho mínimo

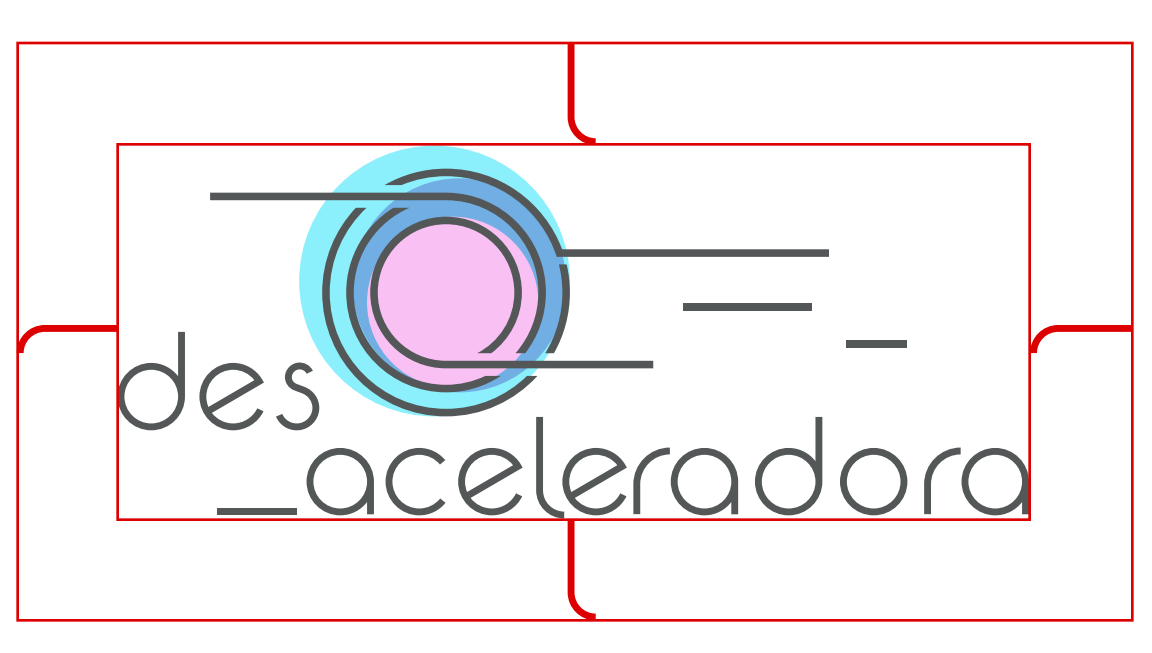

Utilizar como referência o tamanho da letra "l" do logo

Utilizar como referência o tamanho de duas vezes letra "o" do logo

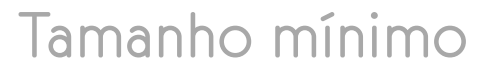

### Margens e Tamanho

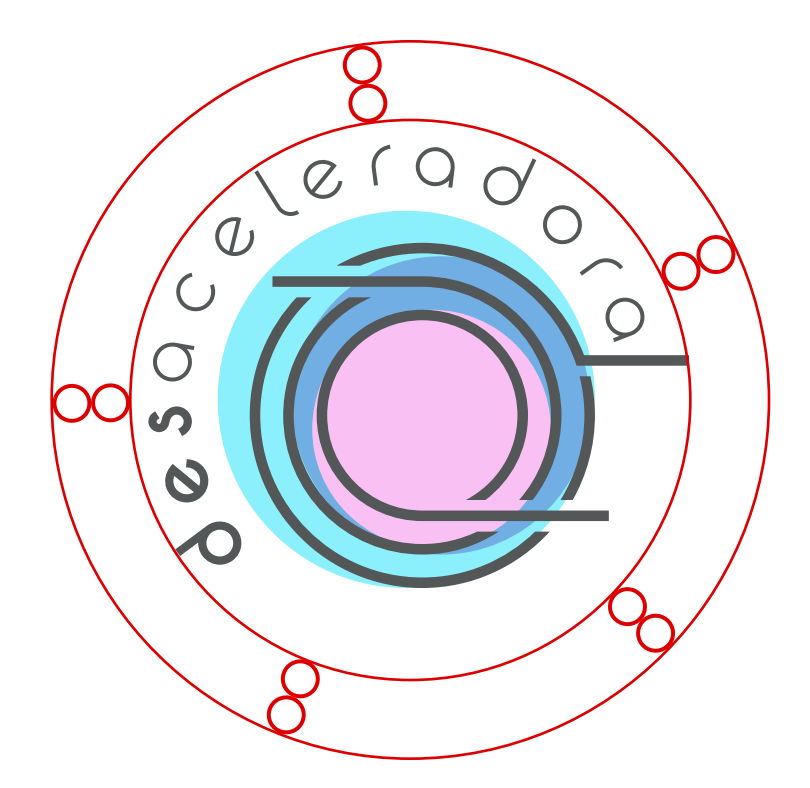

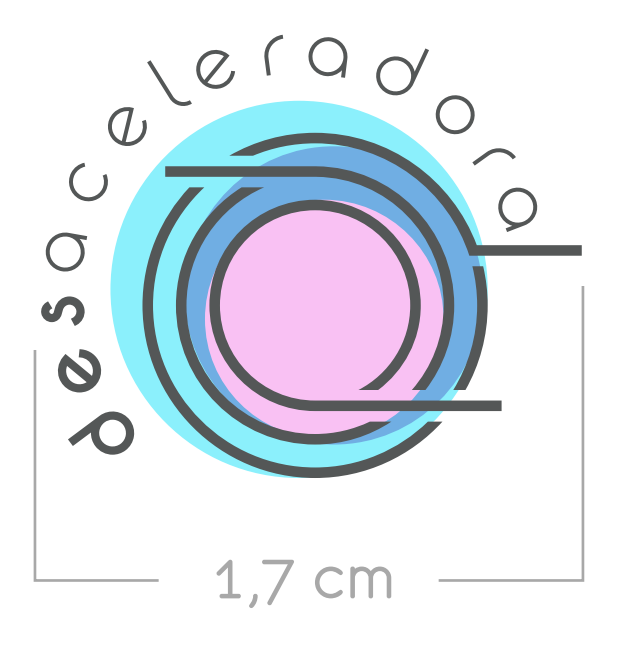

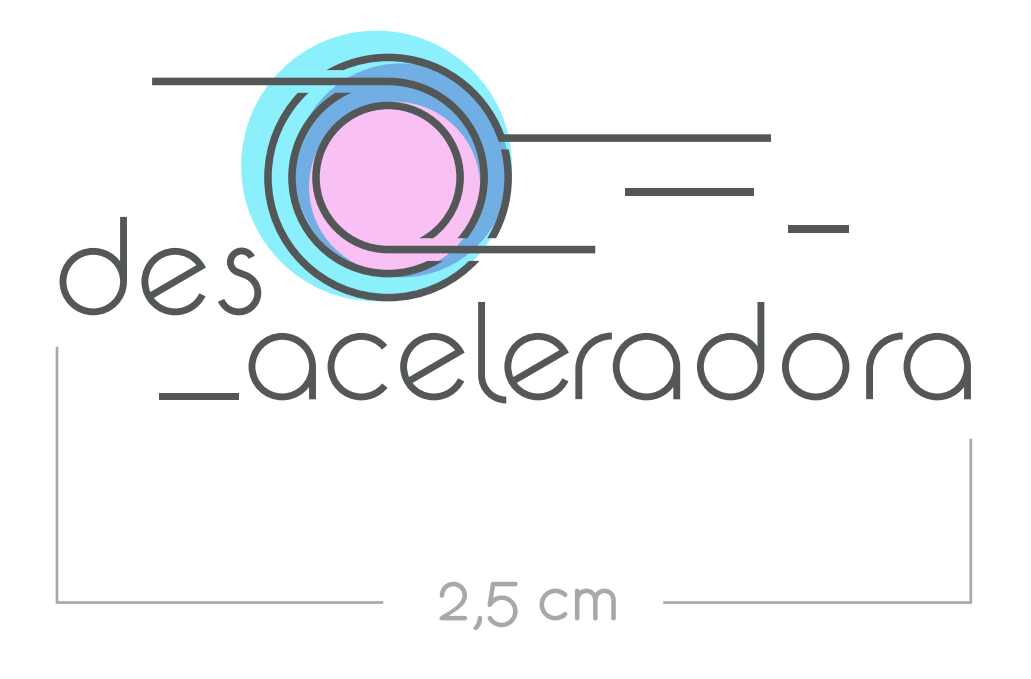

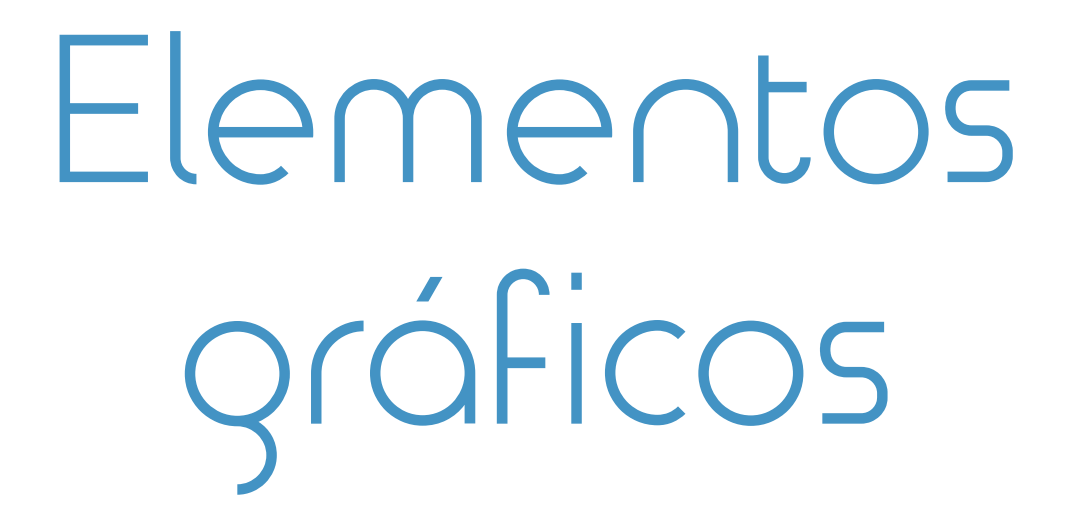

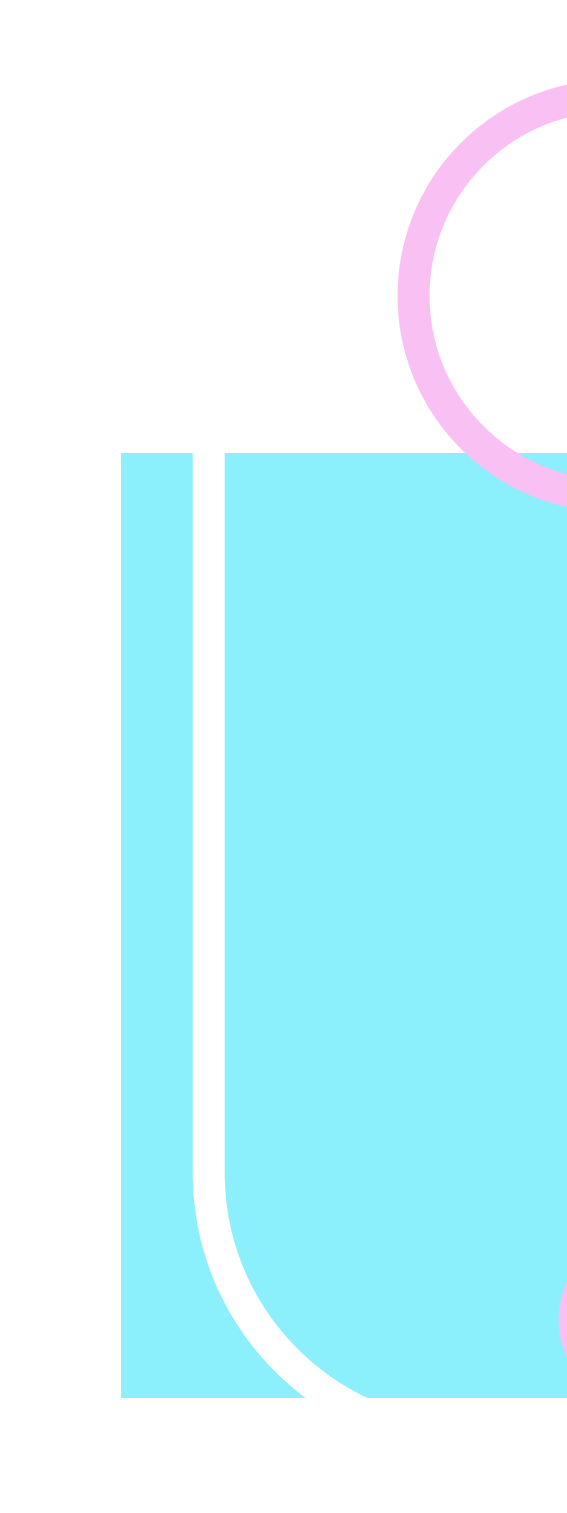

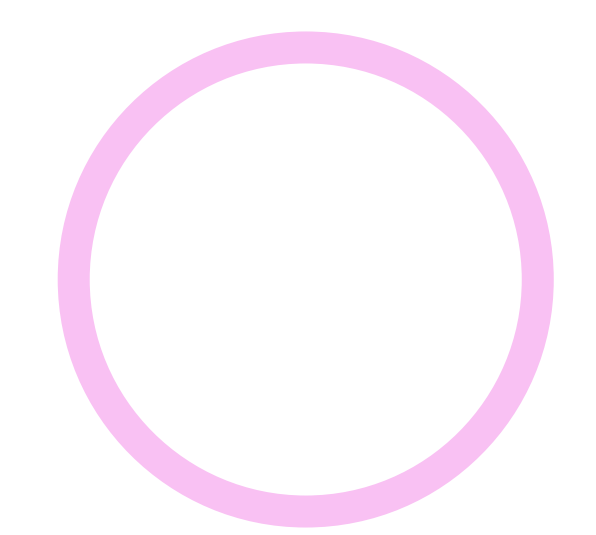

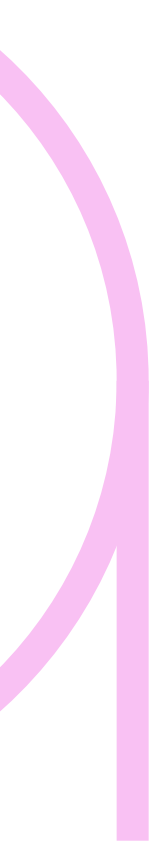

É possível usar as letras do logo em forma de elementos gráficos para compor determinadas peças, desde que se certifique de que os elementros tipográficos não estejam escrevendo nenhuma palavra.

# Padronagem

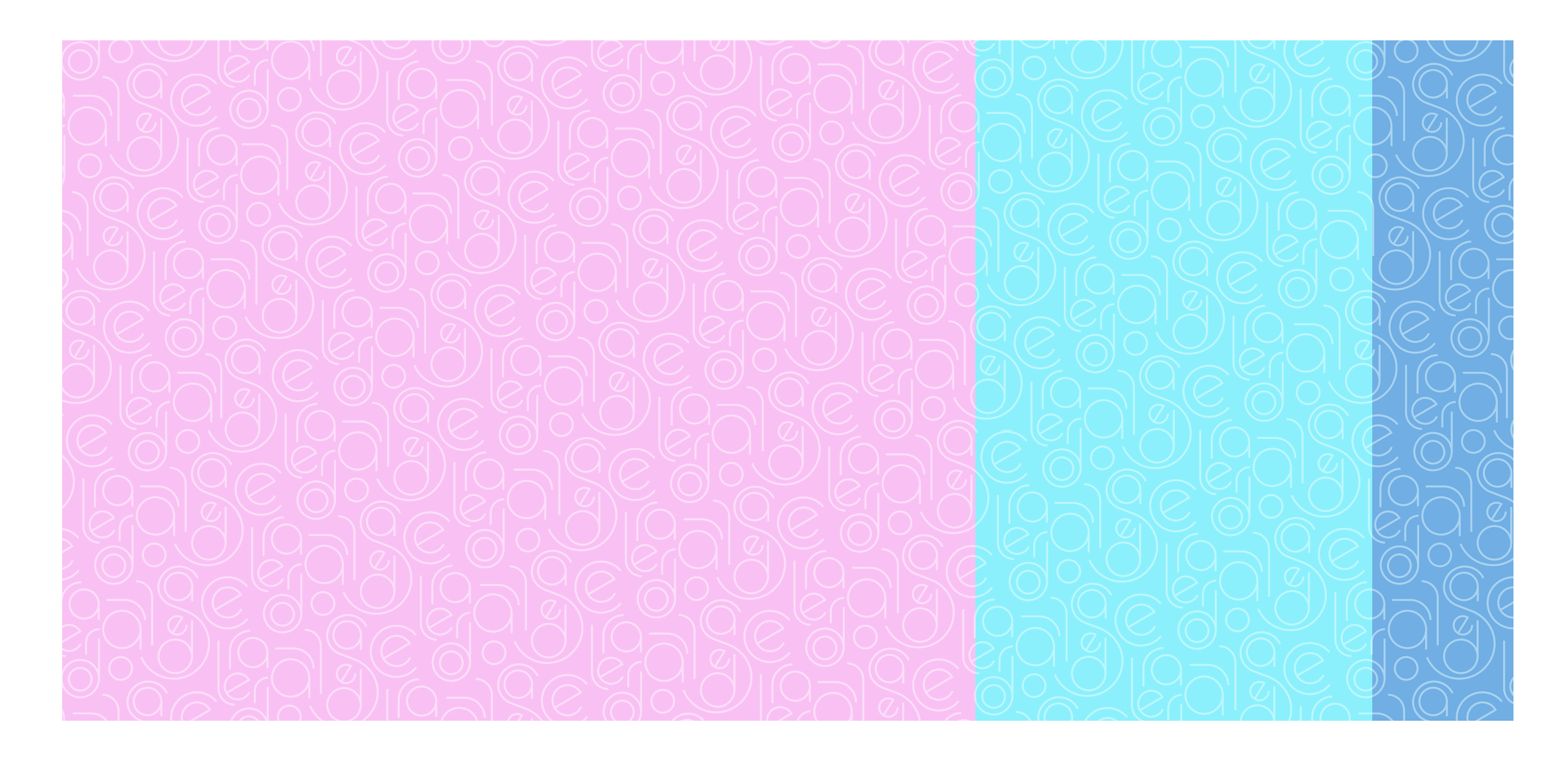

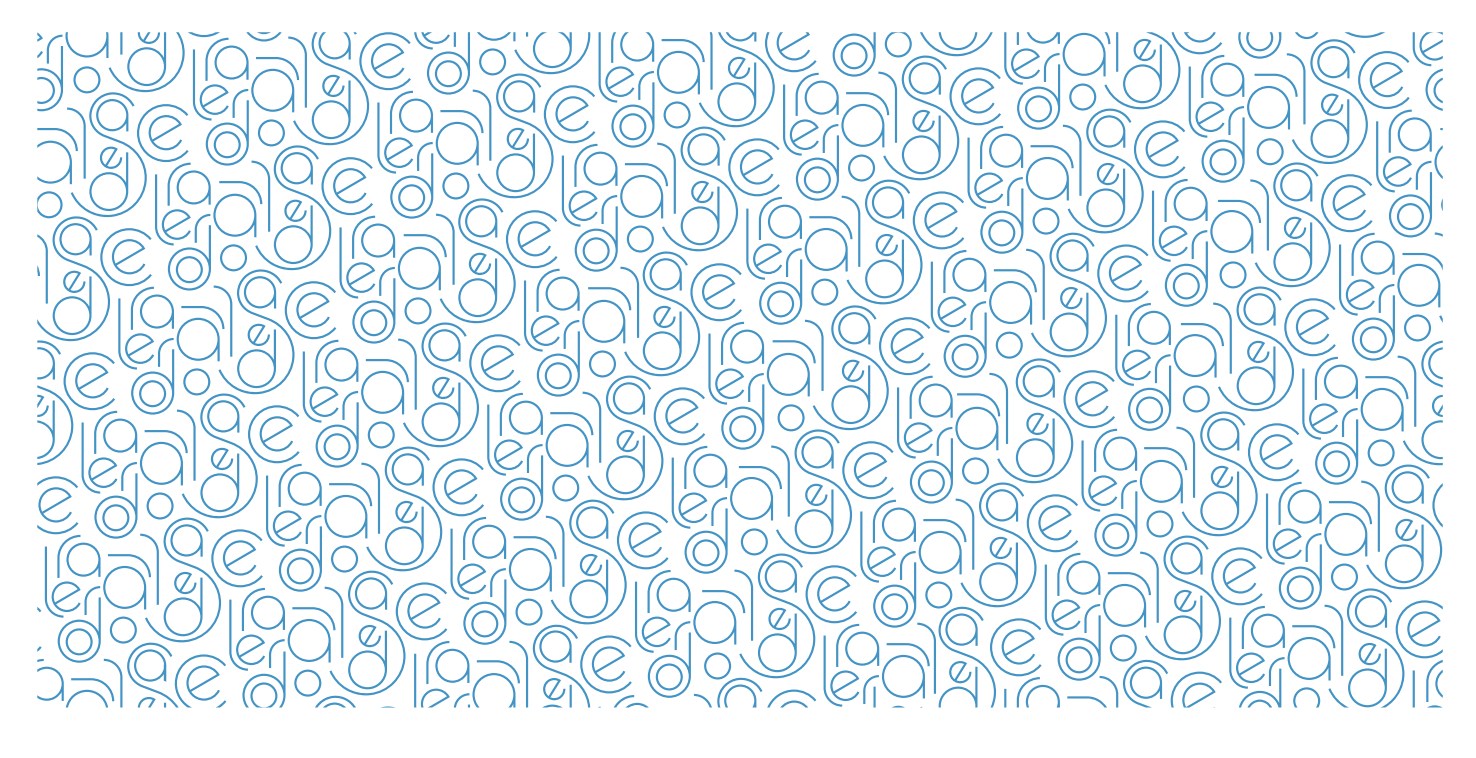

A padronagem pode ser utilizada para preencher espaços vazios ou compor fundos.

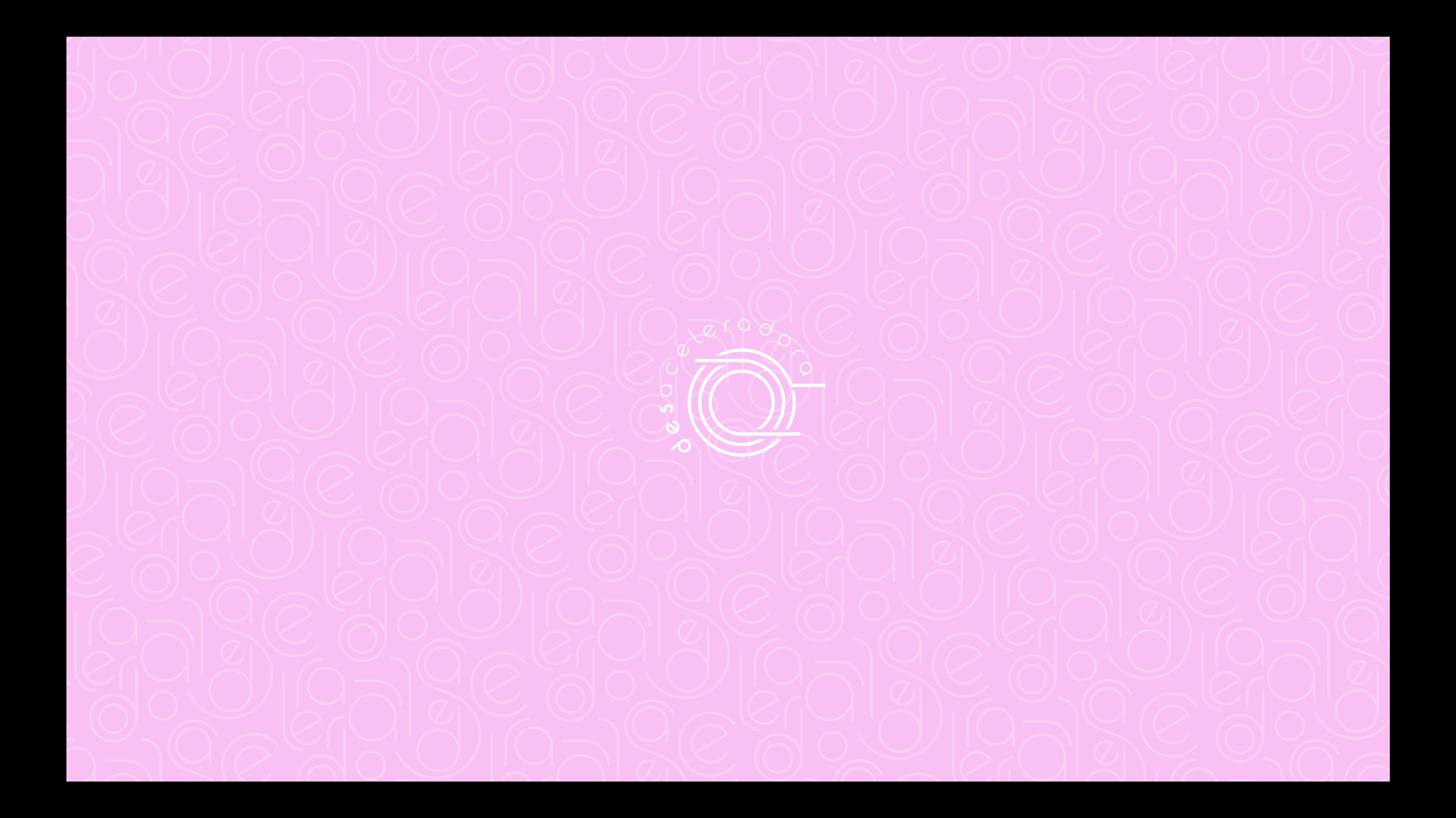